# **Graphical Clone Checker**

**Team #3 201211341** 김태현 **201411259** 고수창 **200911411** 이상규

## **Contents**

- 2010. Revise Plan
- 2020. Synchronize Artifacts
- 2030. Analyze
	- 2031. Define Essential Use Cases
	- 2032. Refine Use Case Diagrams
	- 2033. Define Domain Model
	- 2034. Refine Glossary
	- 2035. Define System Sequence Diagrams
	- 2036. Define Operation Contracts
	- 2037. Define State Diagrams
	- 2038. Refine System Test Case
	- 2039. Analyze (2030) Traceability Analysis

## **2010. Revise Plan**

Graphical이라는 Non Functional 한 내용을 조금 더 구체적으로 정의하기 위하여 ver 2.0에서 관련 내용을 수정하였다.

#### ● Stage 1001

#### Project Objectives 수정

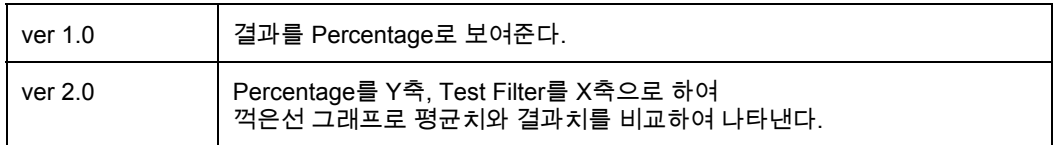

#### - Non-Functional Requirement 수정

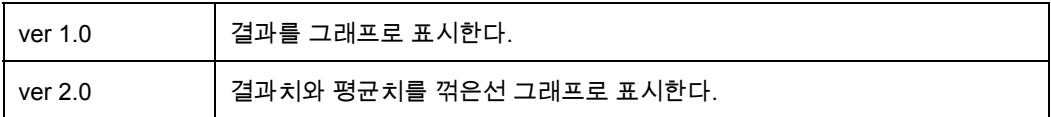

#### ● Stage 1003

#### Functional Requirements 수정

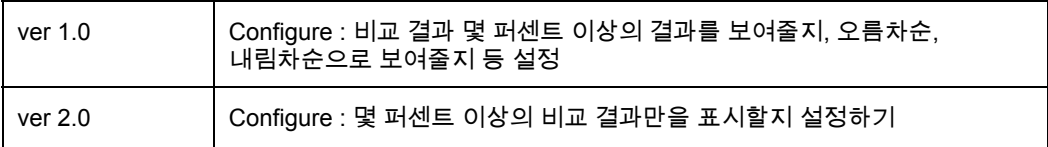

#### ● Stage 1004 수정

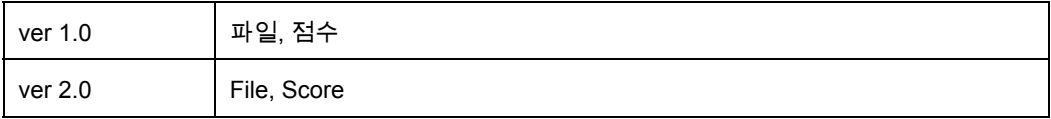

● Stage 1005 수정 ver 1.0

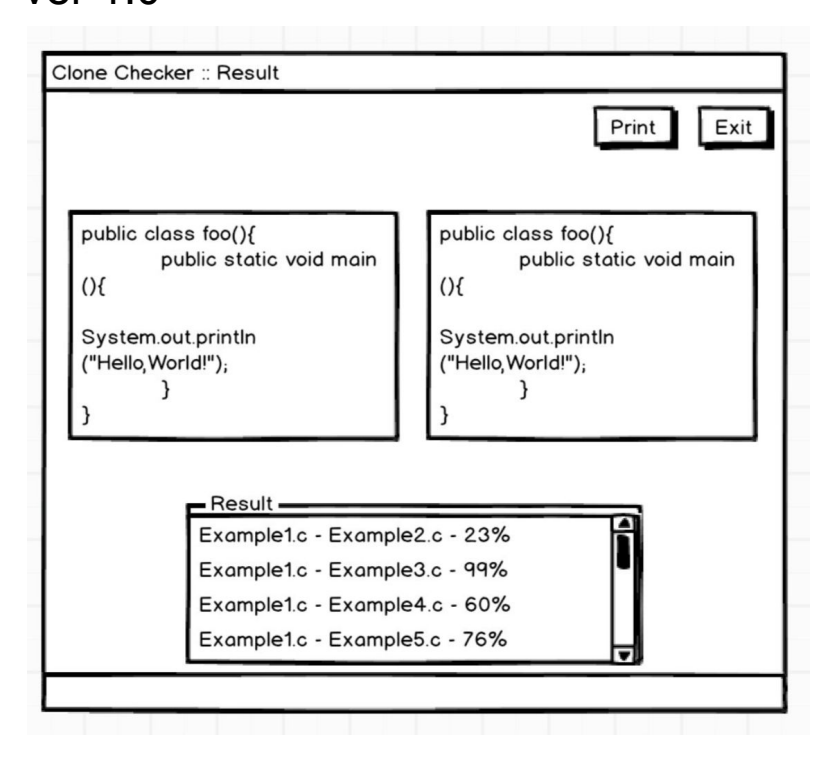

#### ver 2.0

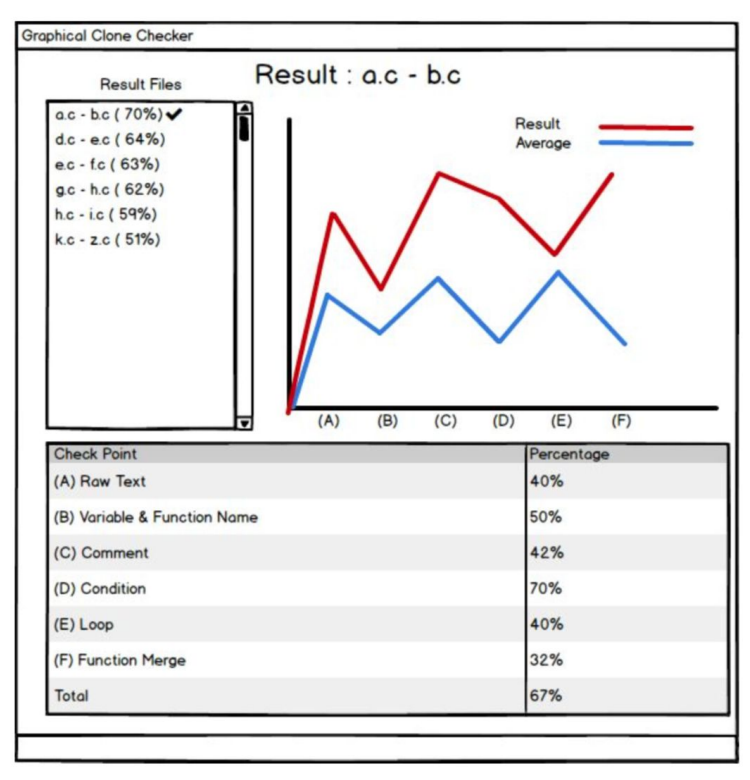

#### - Describe Use Case

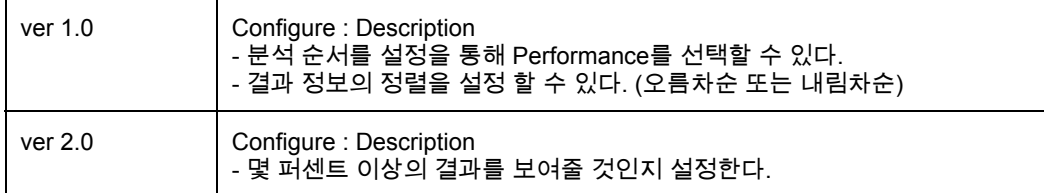

● Stage 1009 추가

## ● Stage 1010 수정 - Project Objectives

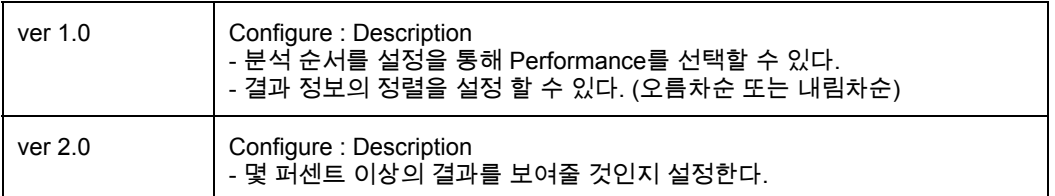

#### - Functional Requirements

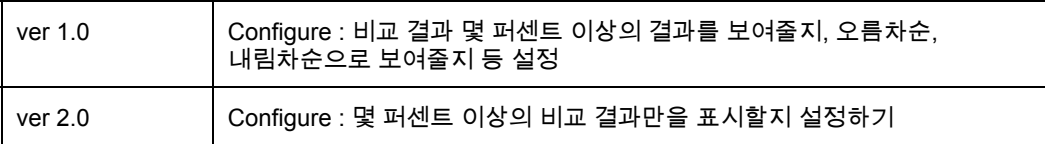

## **2020. Synchronize Artifacts**

OOPT Stage 1000 v2로 수정하였다.

## 1. Open Files

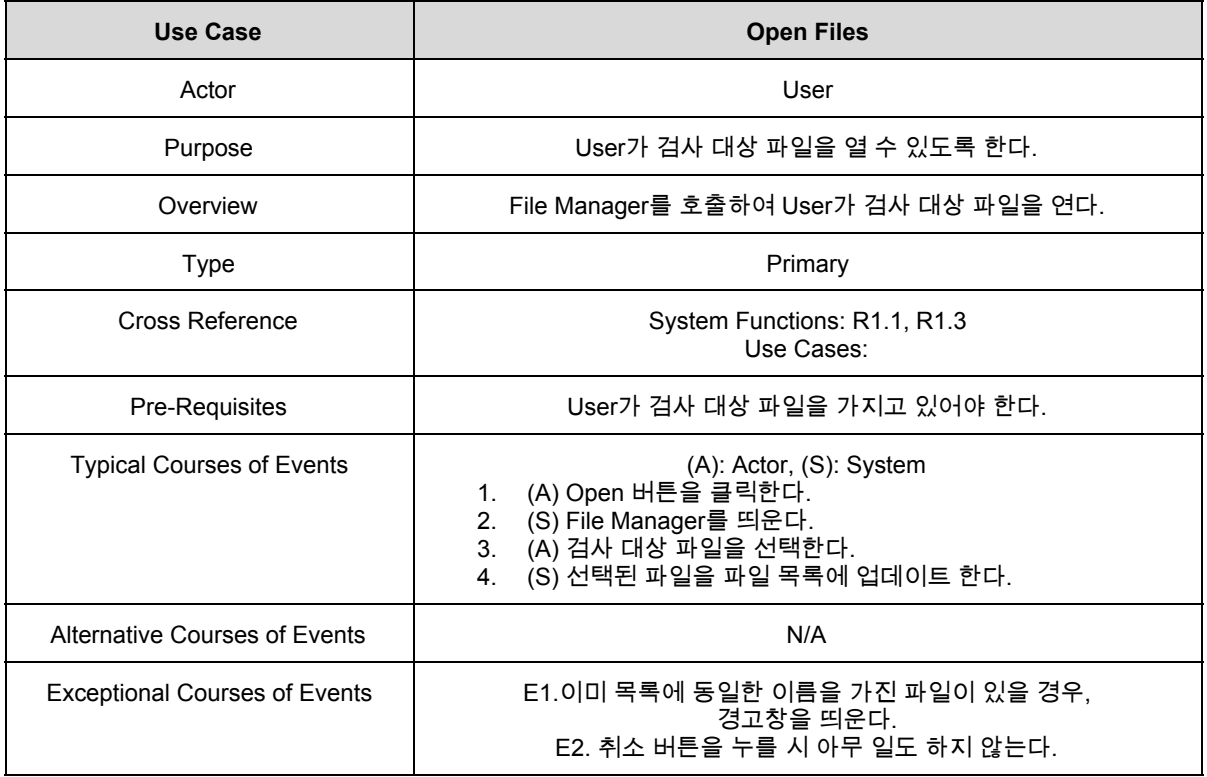

#### 2. Delete Files

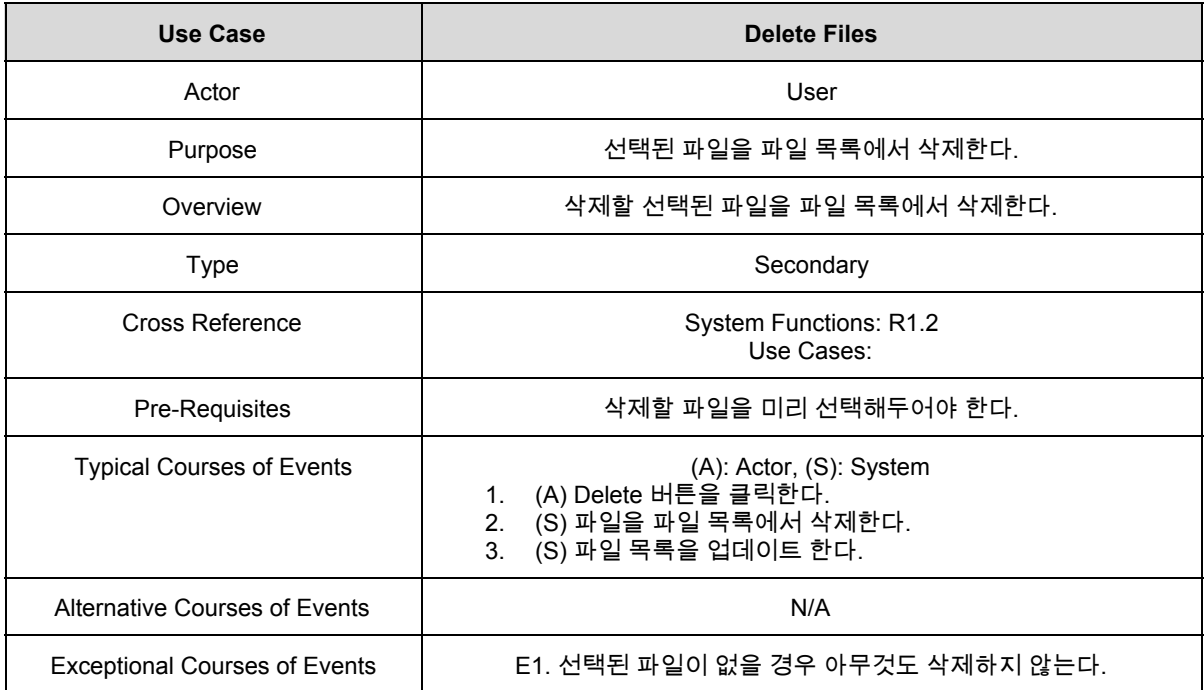

## 3. Display File List

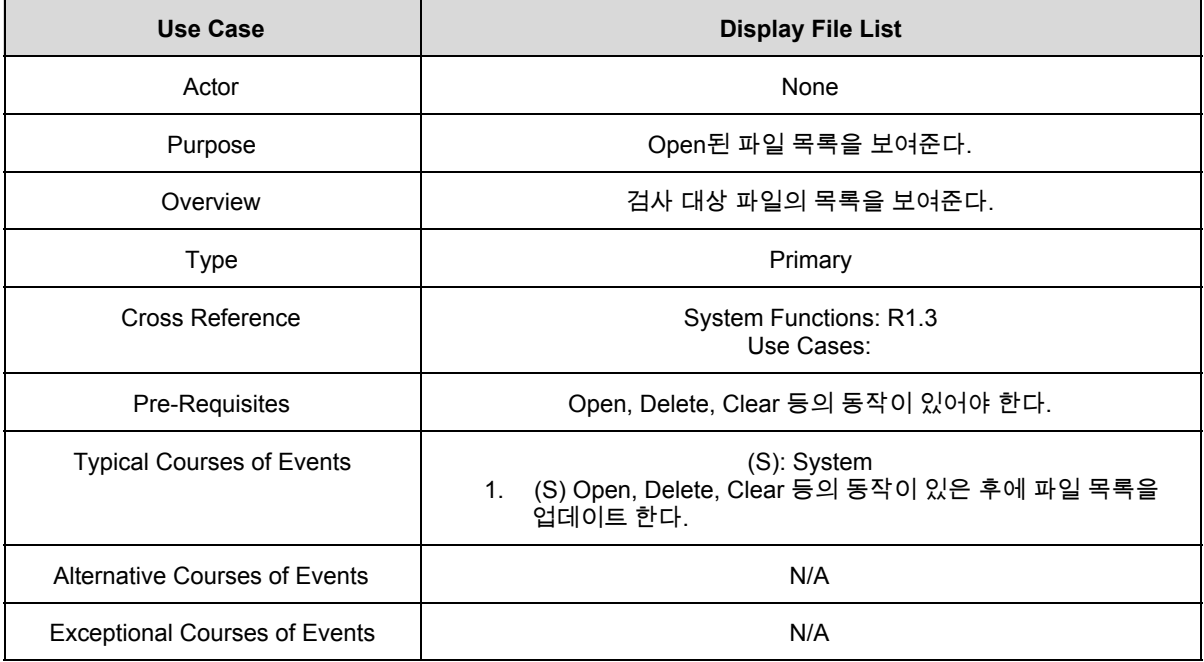

#### 4. Clear

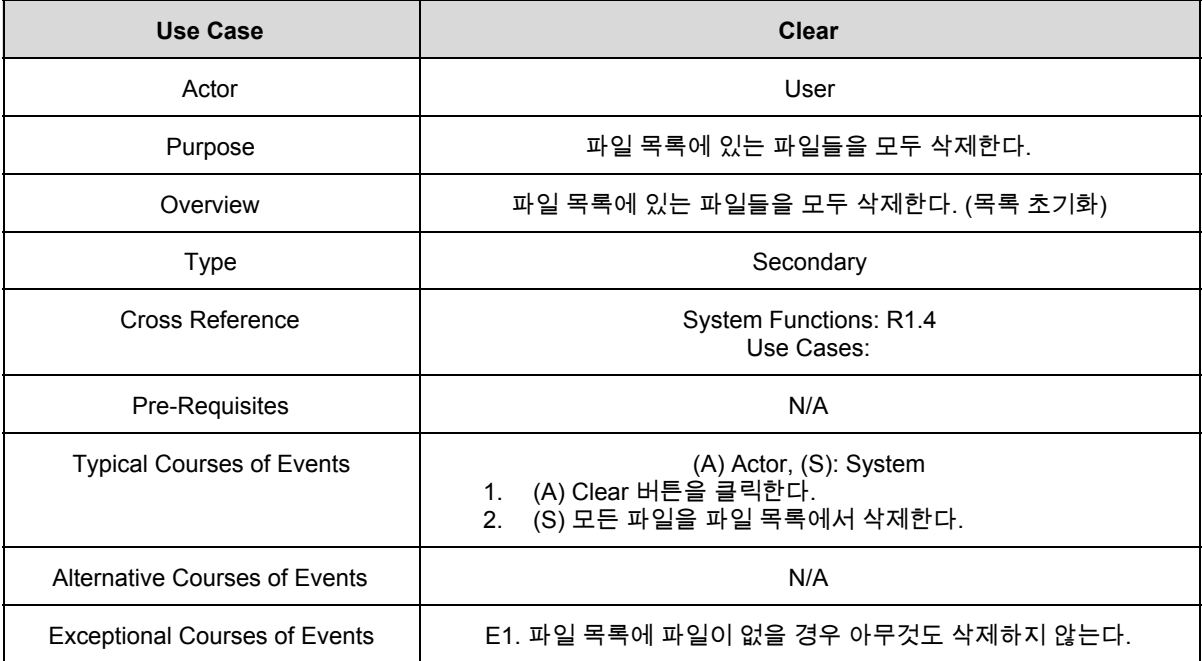

#### 5. Configure

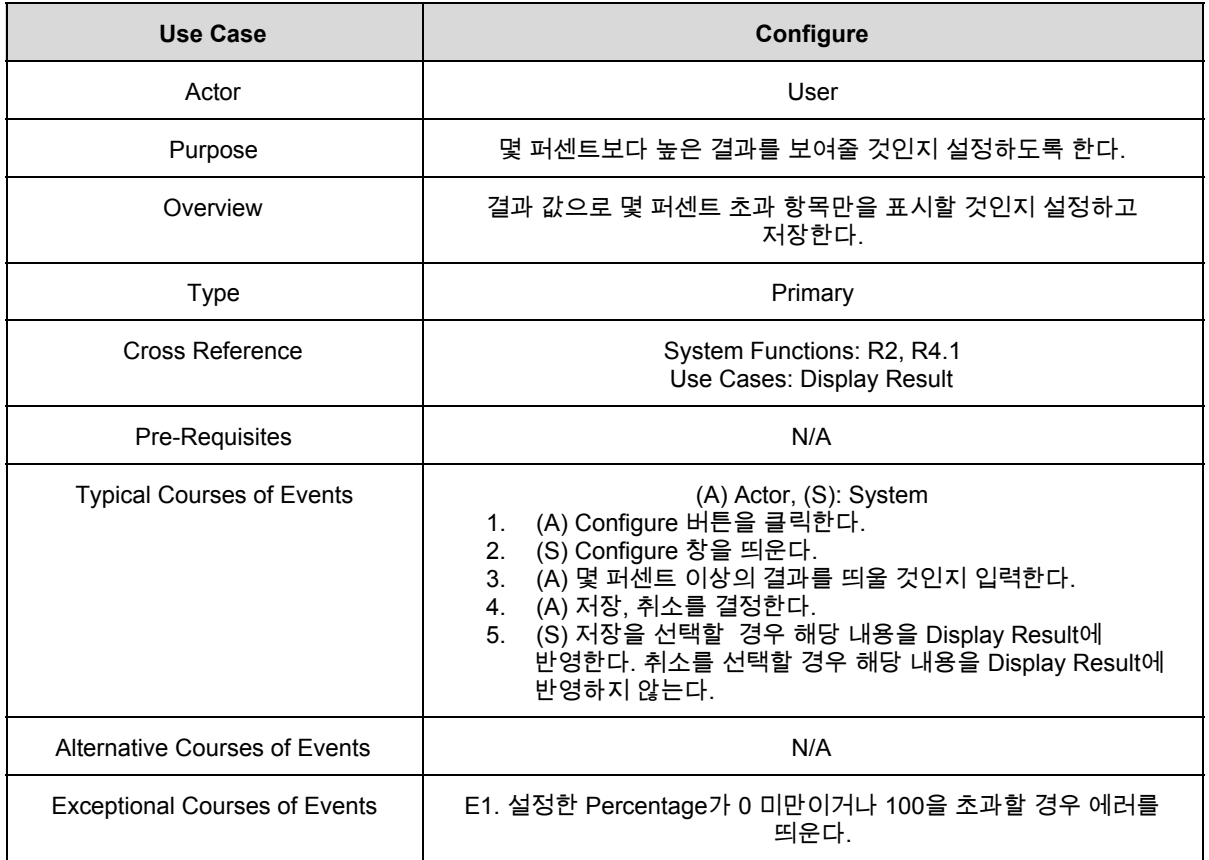

## 6. Compare

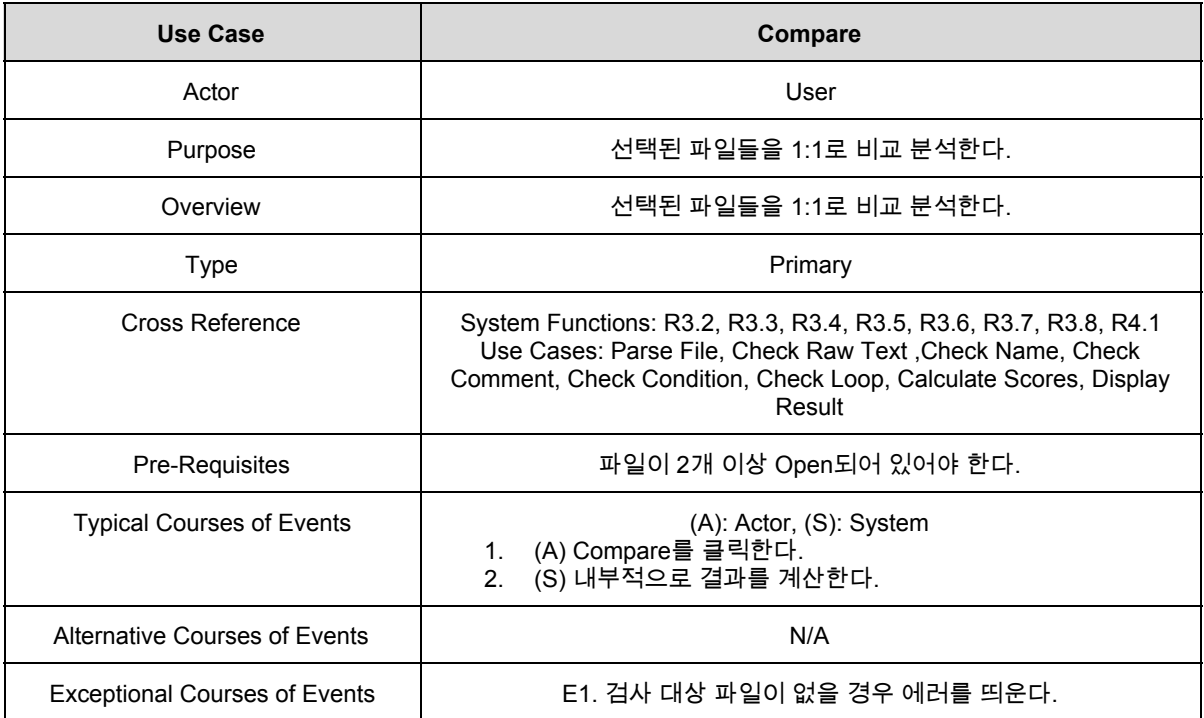

#### 7. Check Raw Text

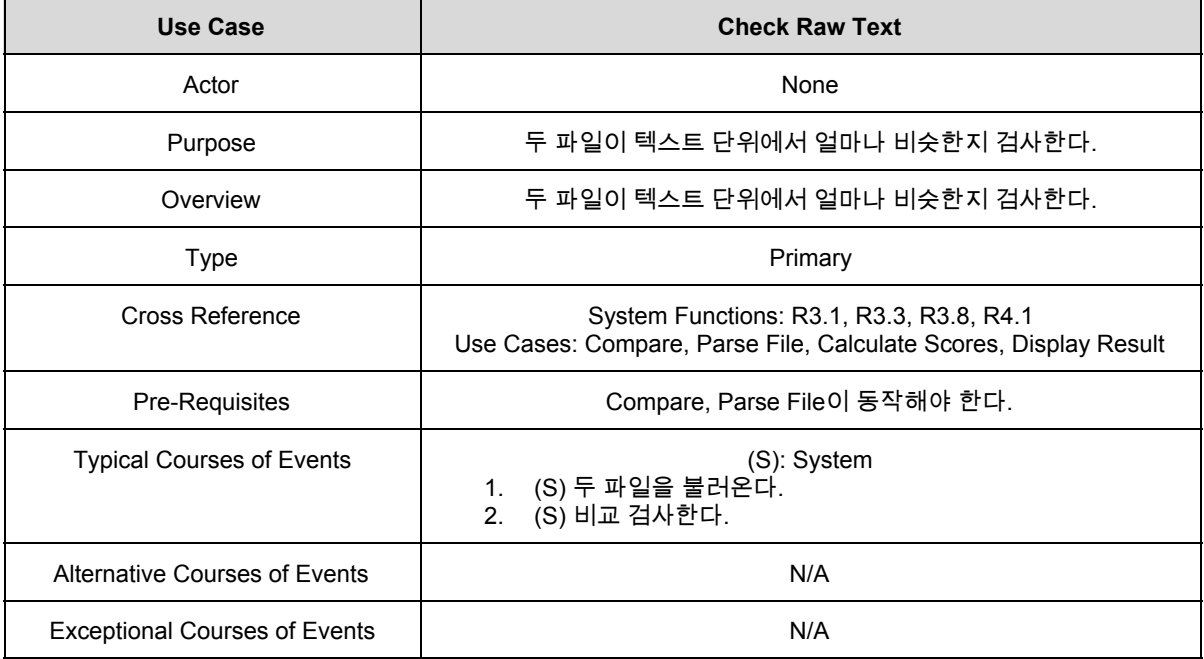

#### 8. Parse File

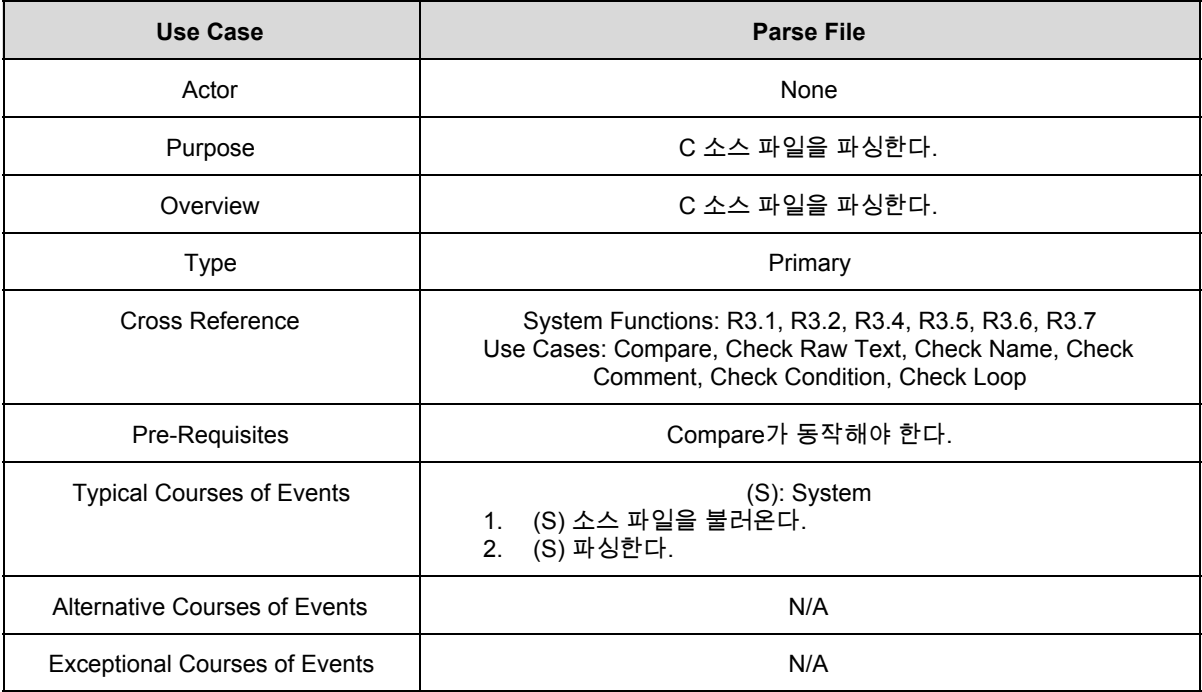

#### 9. Check Name

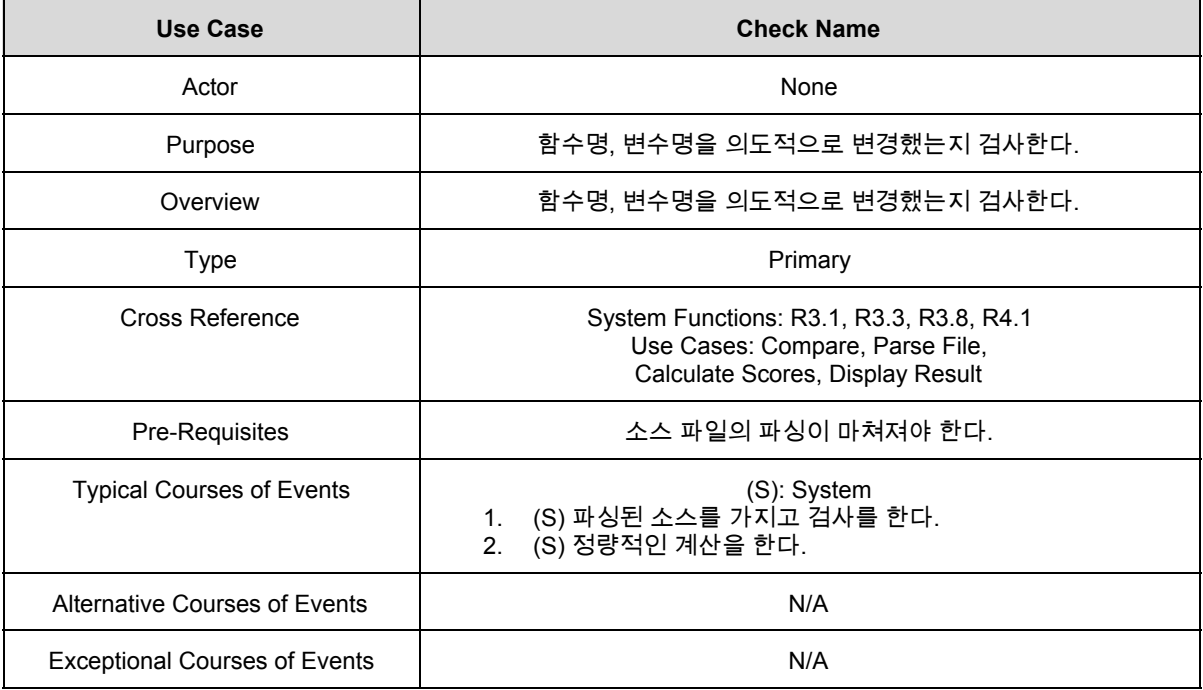

#### 10. Check Comment

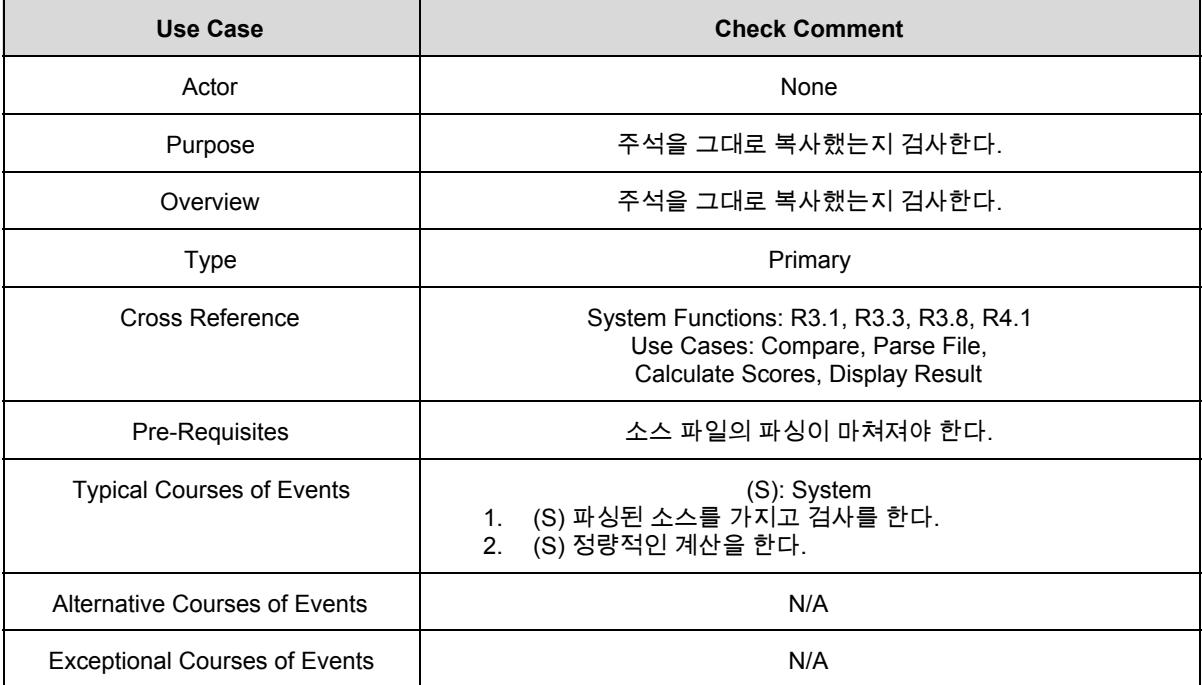

#### 11. Check Condition

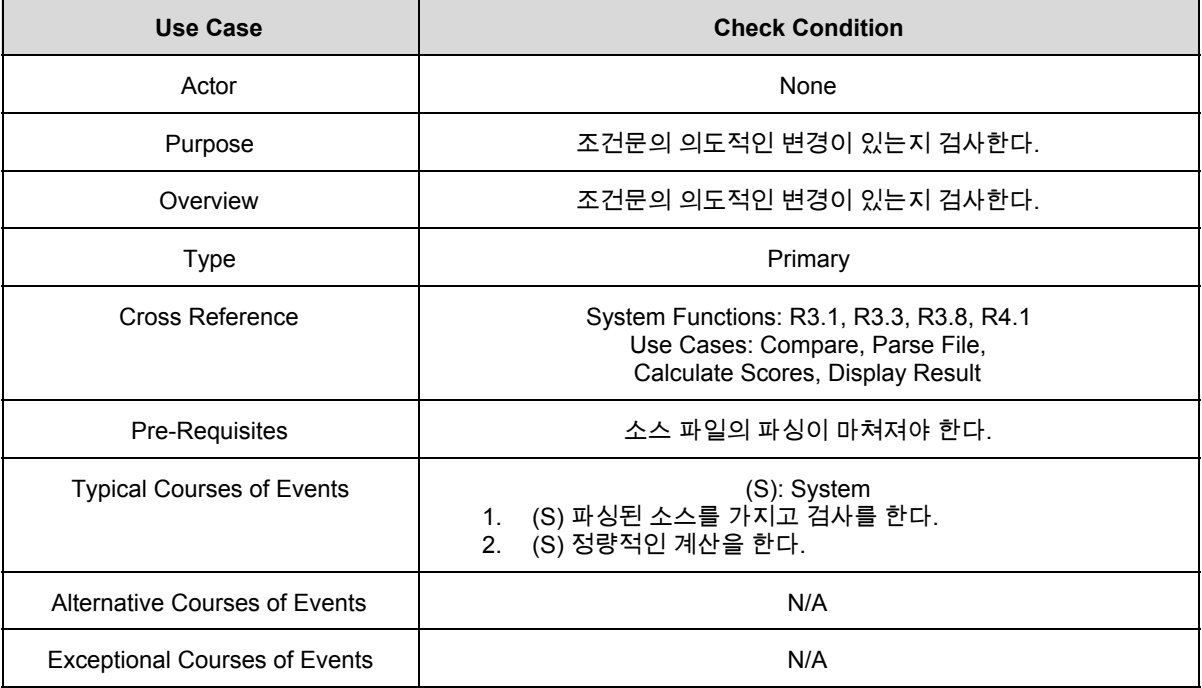

#### 12. Check Loop

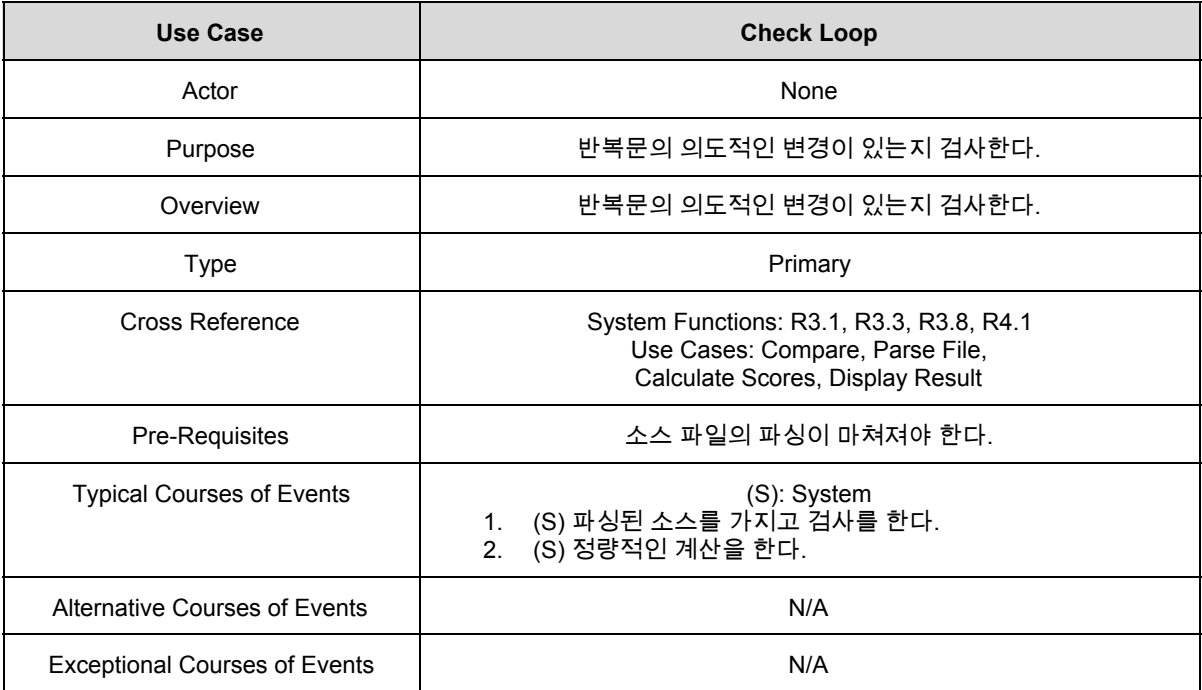

#### 13. Calculate Scores

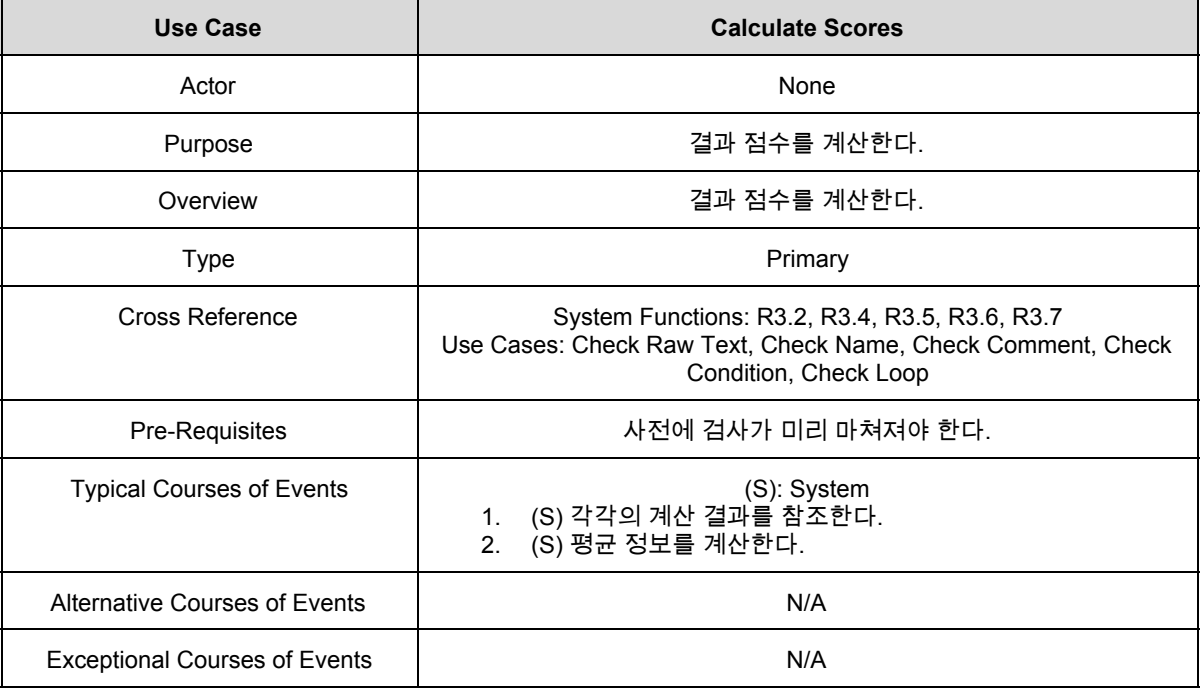

#### 14. Display Result

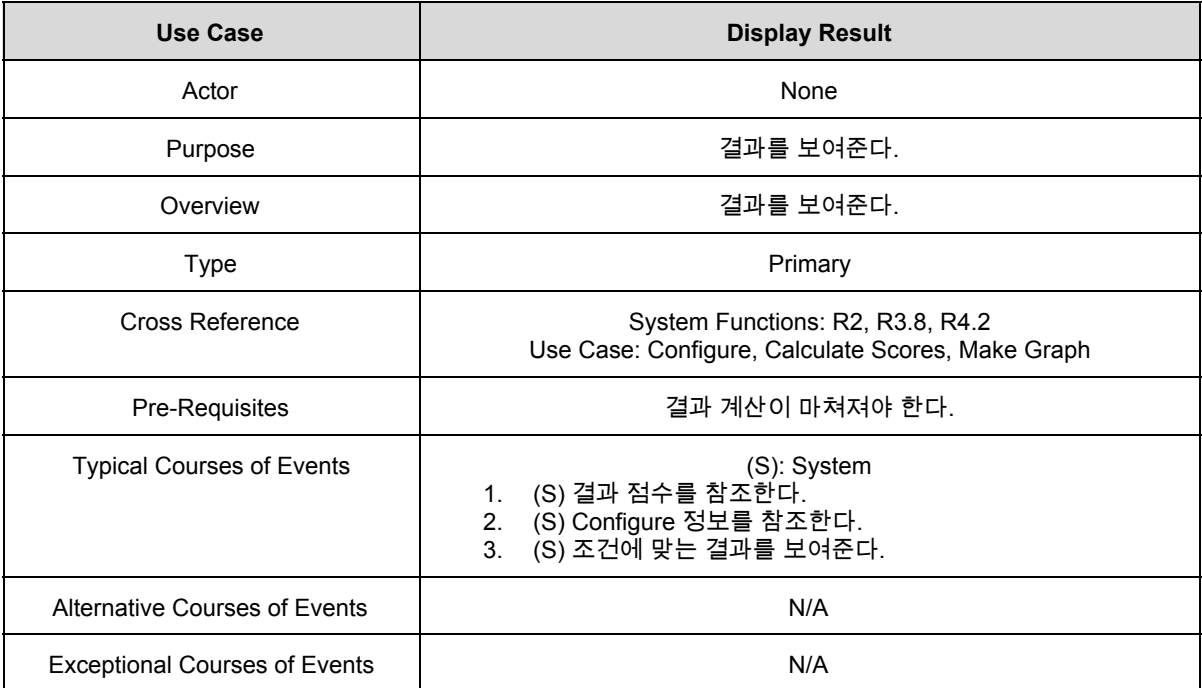

#### 15. Make Graph

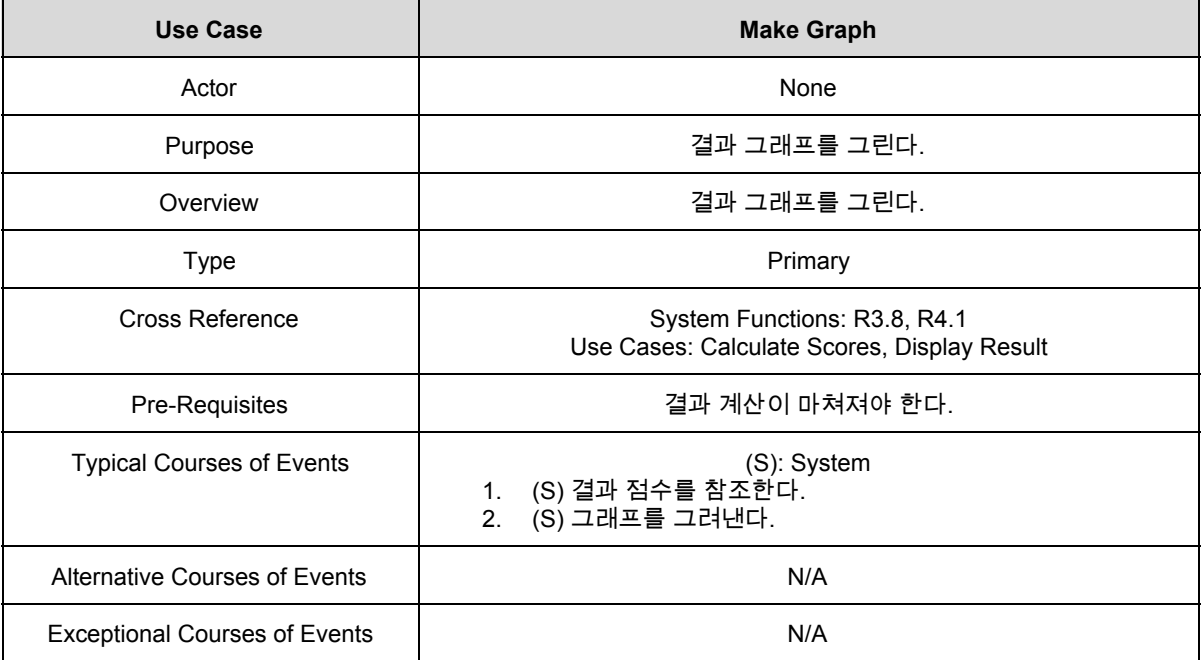

#### 16. Exit

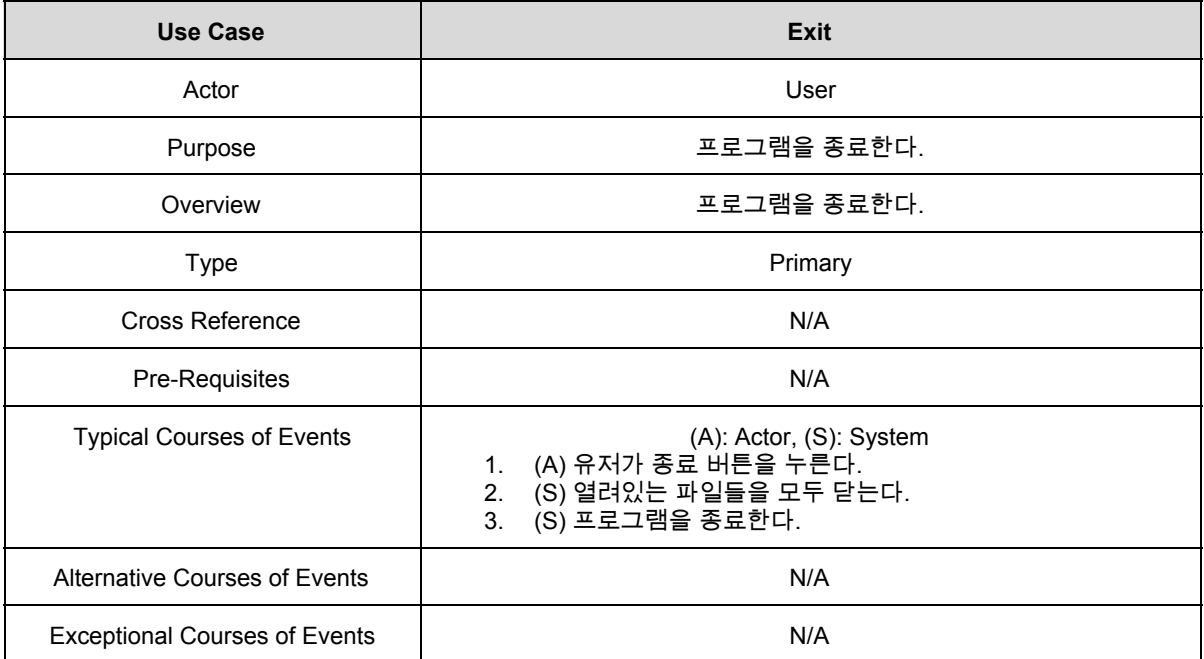

## **2032. Refine Use Case Diagrams**

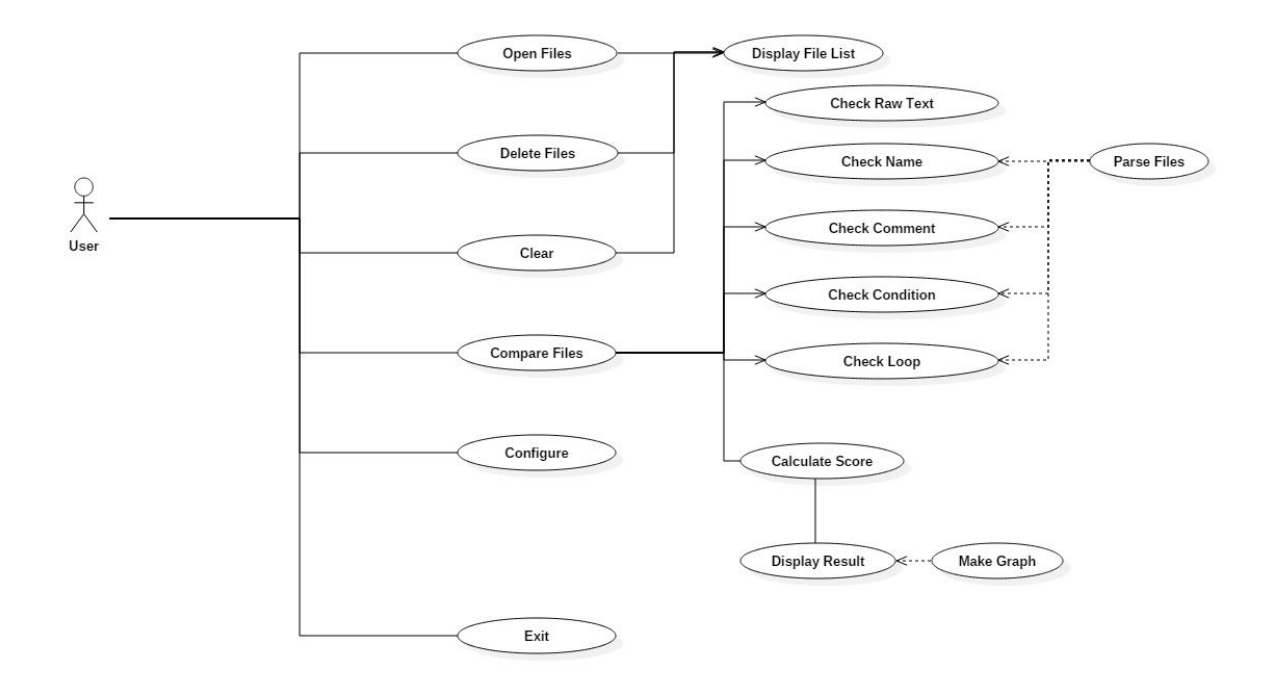

#### **2033. Define Domain Model**

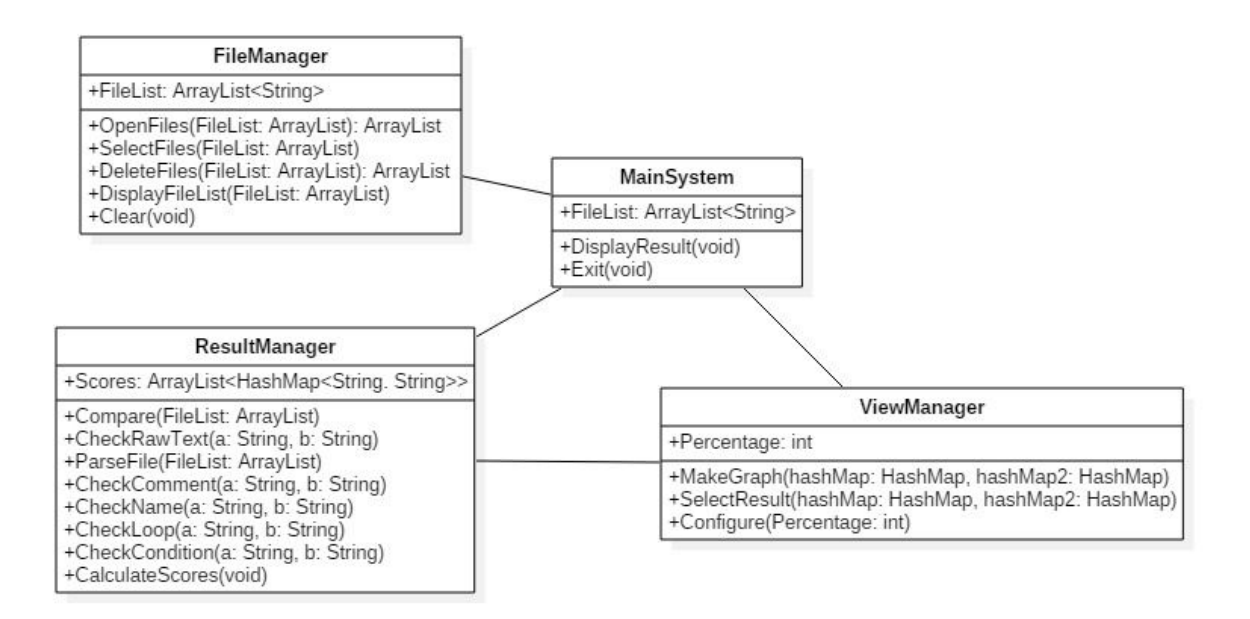

## **2034. Refine Glossary**

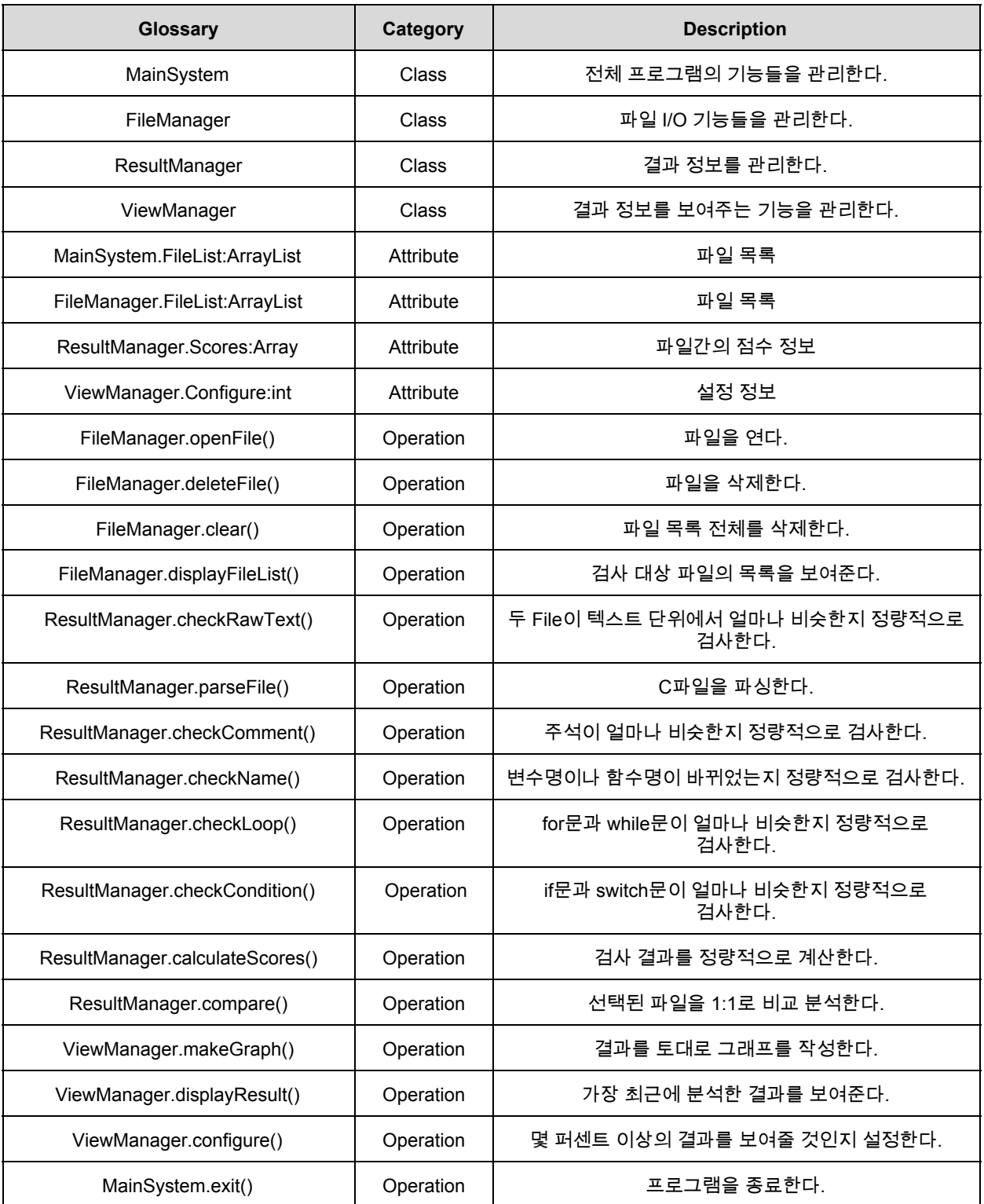

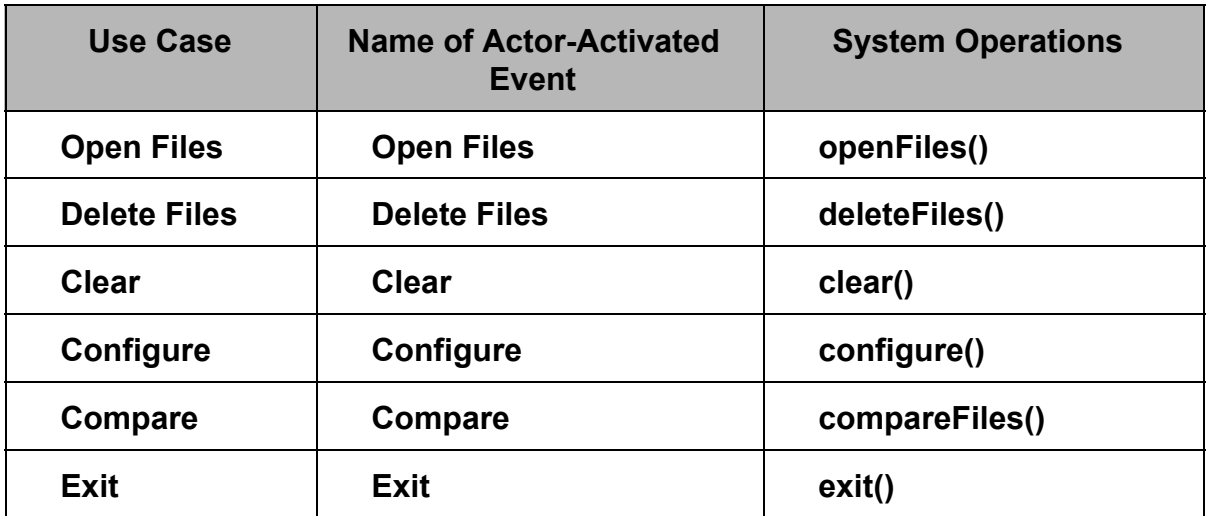

#### **1. Open Files**

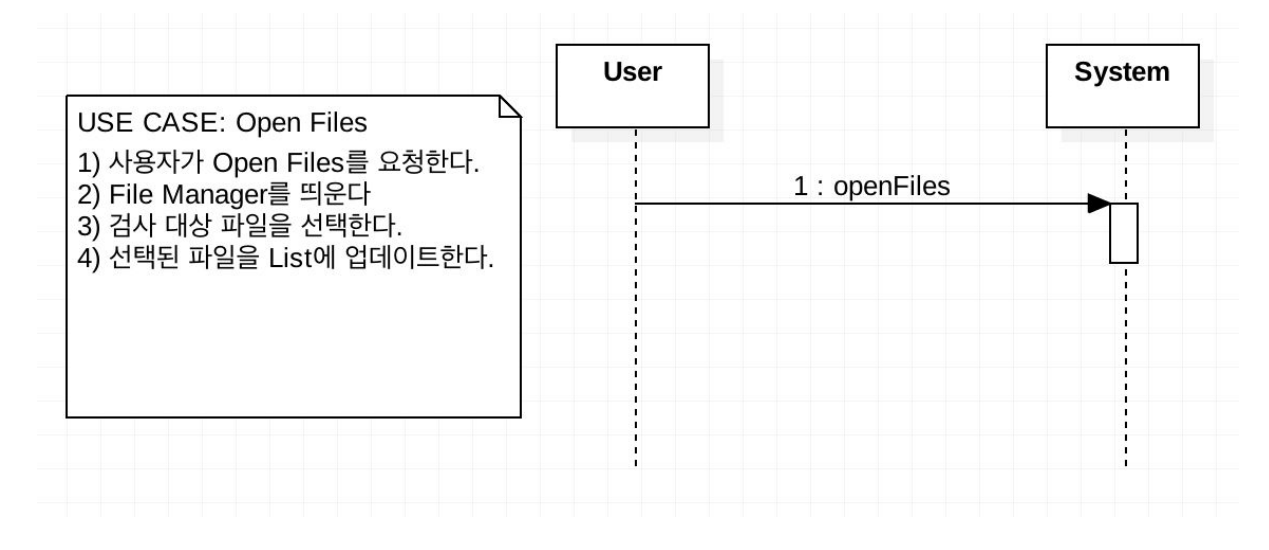

#### **2. Delete Files**

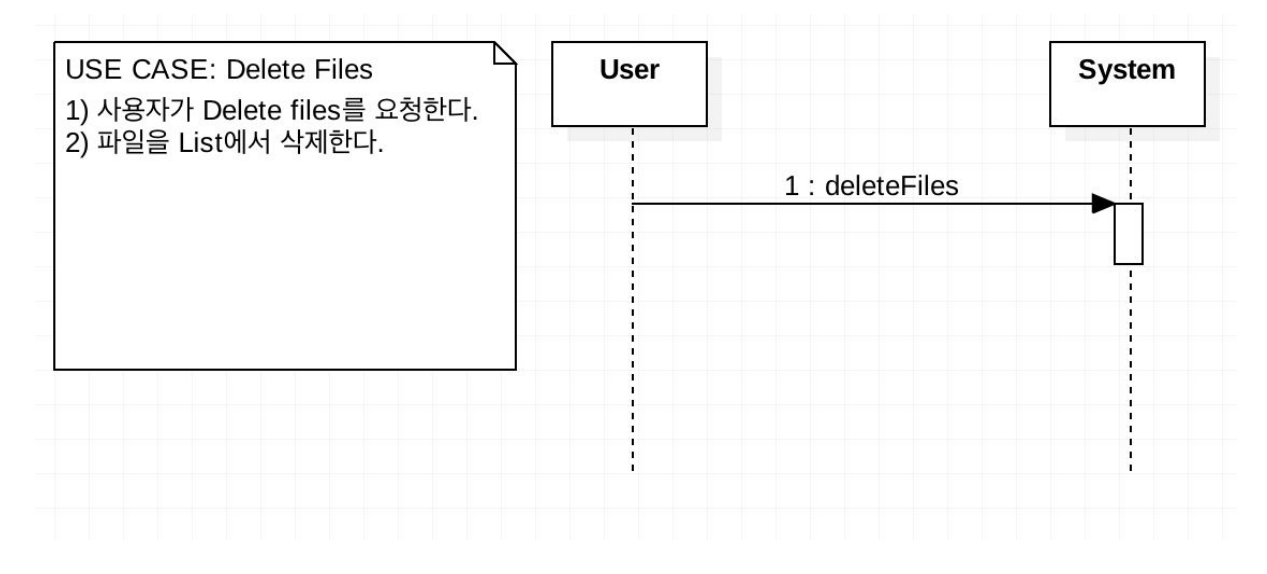

#### **3. Clear**

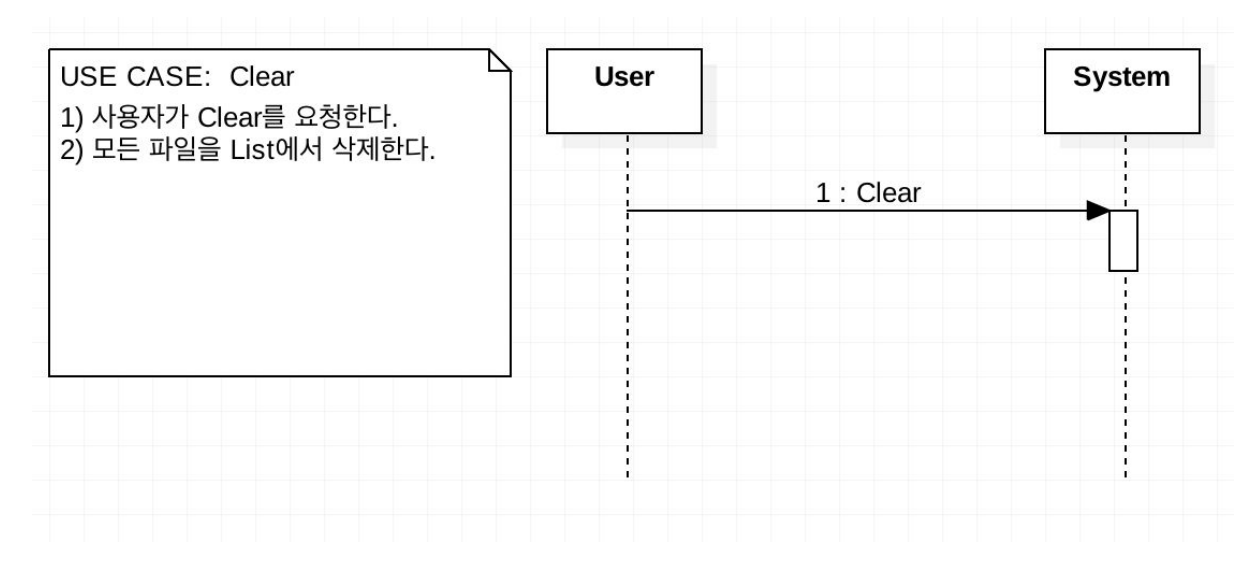

#### **4. Configure**

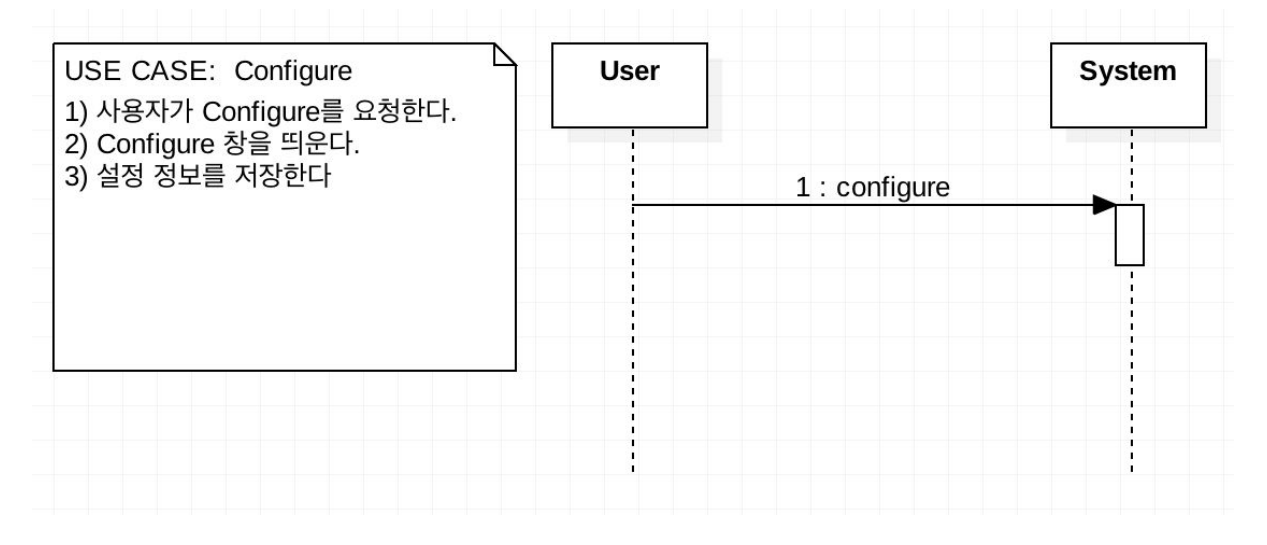

#### **5. Compare**

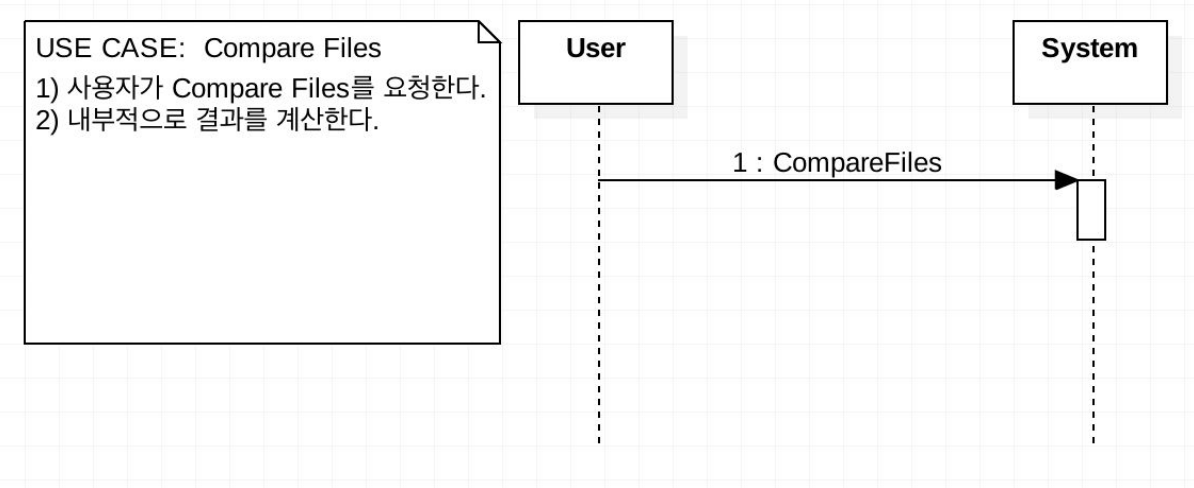

**6. Exit**

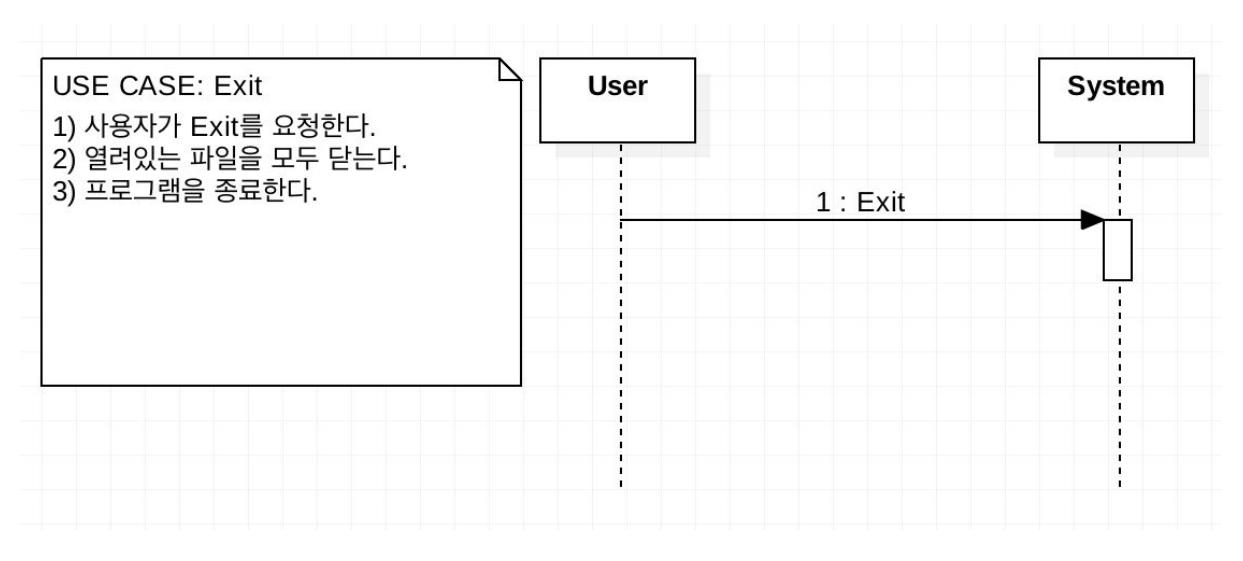

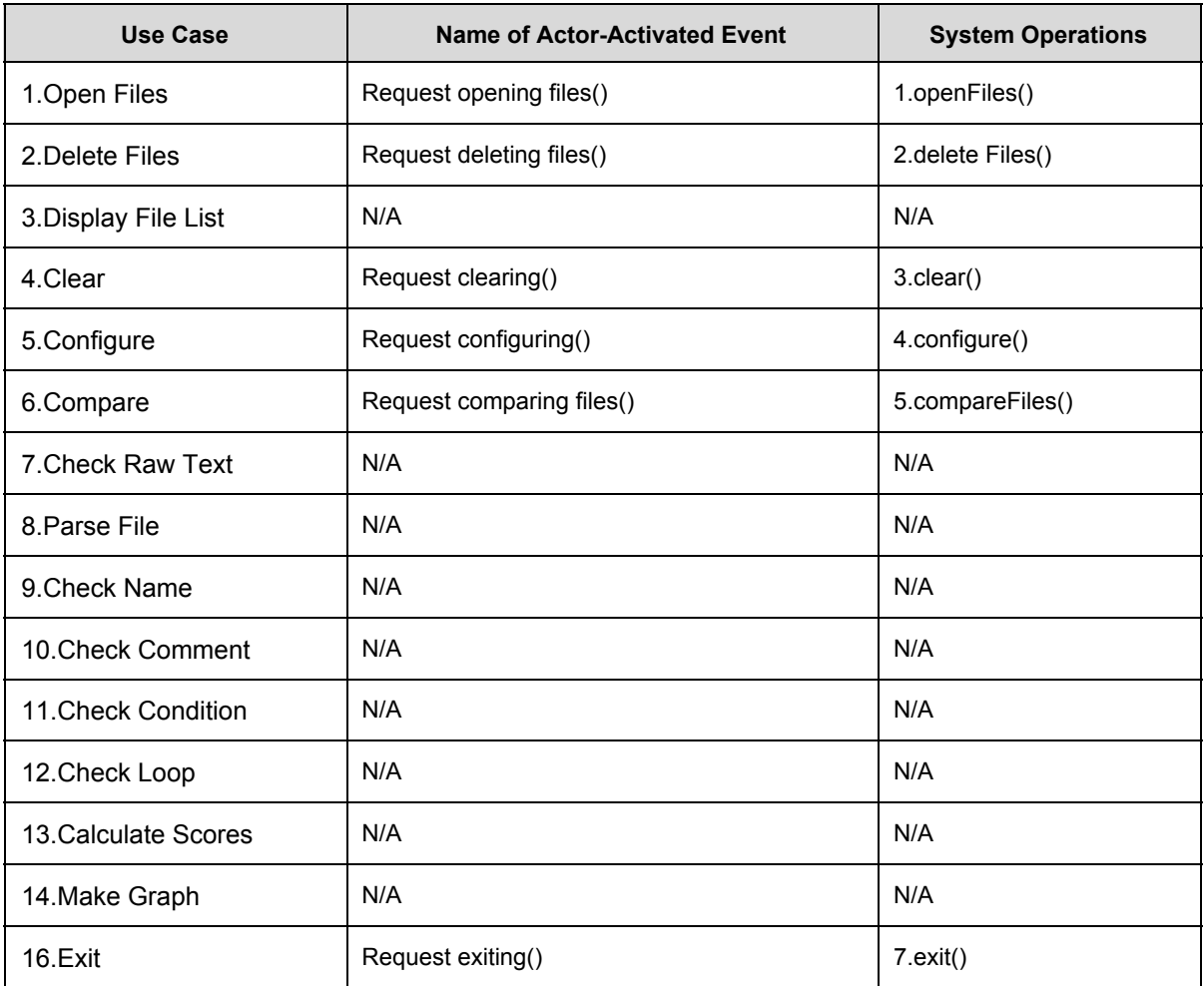

#### **1. openFiles()**

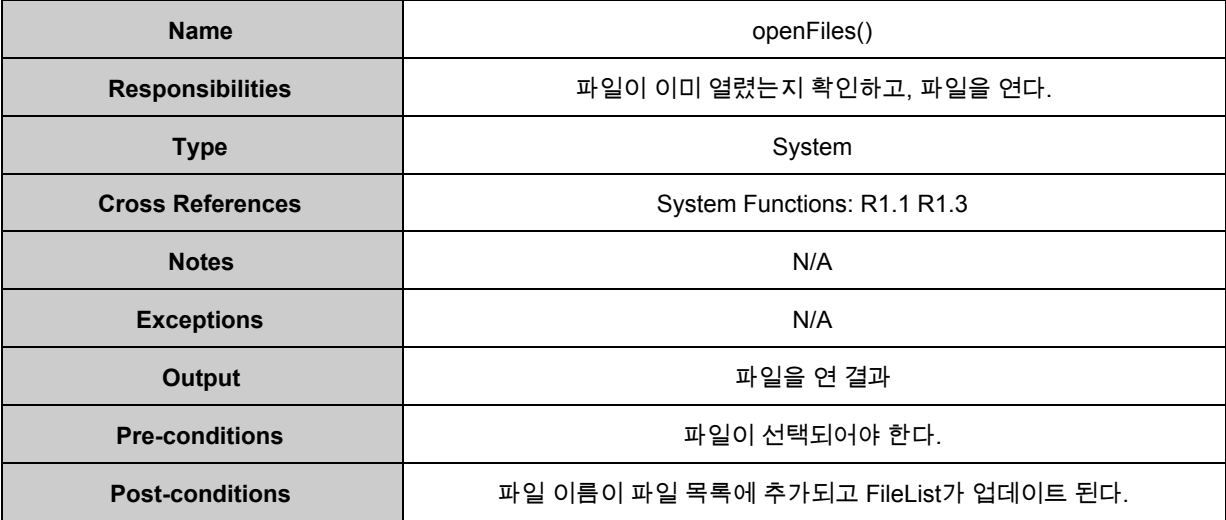

#### **2. deleteFiles()**

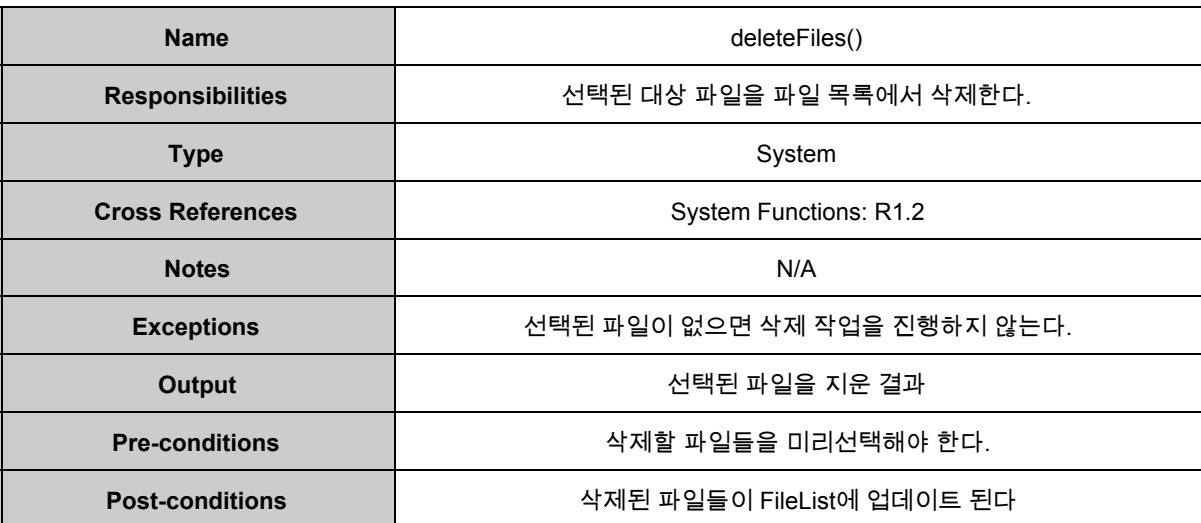

#### **3. clear()**

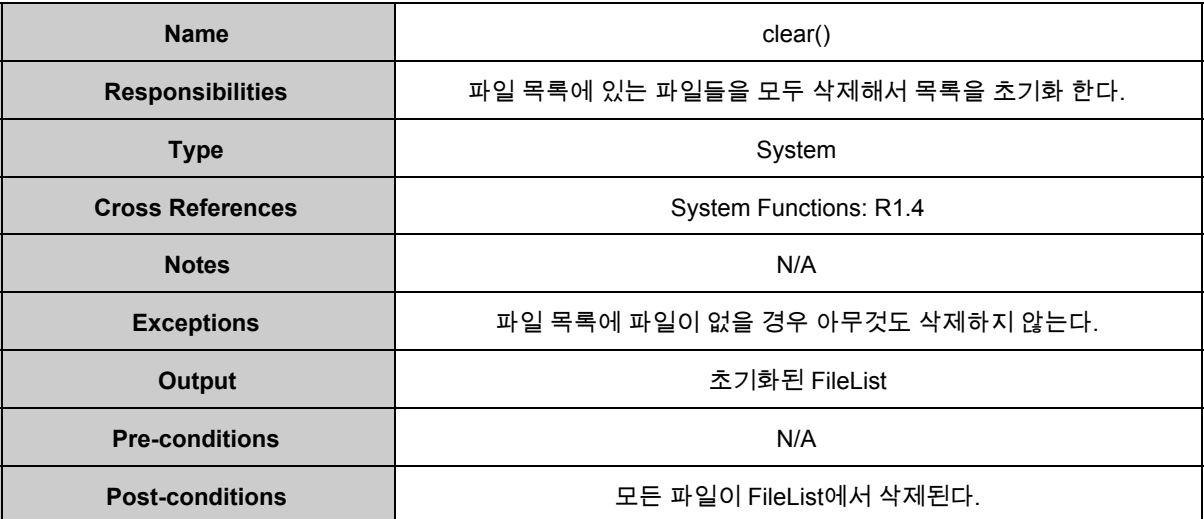

#### **4. configure()**

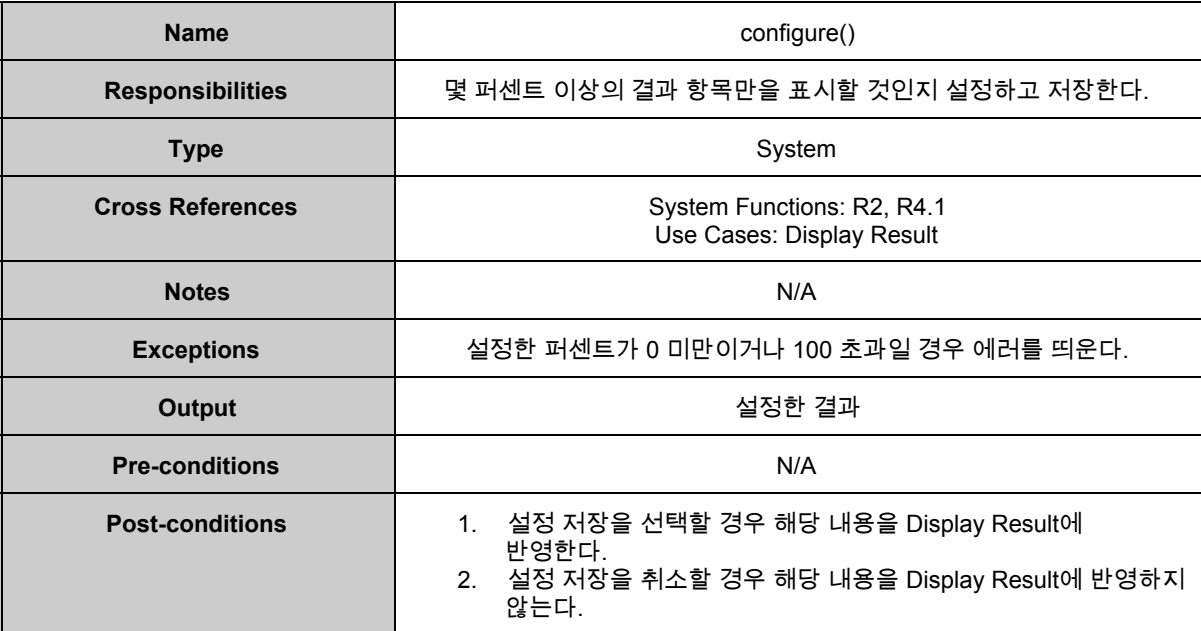

#### **5. compare()**

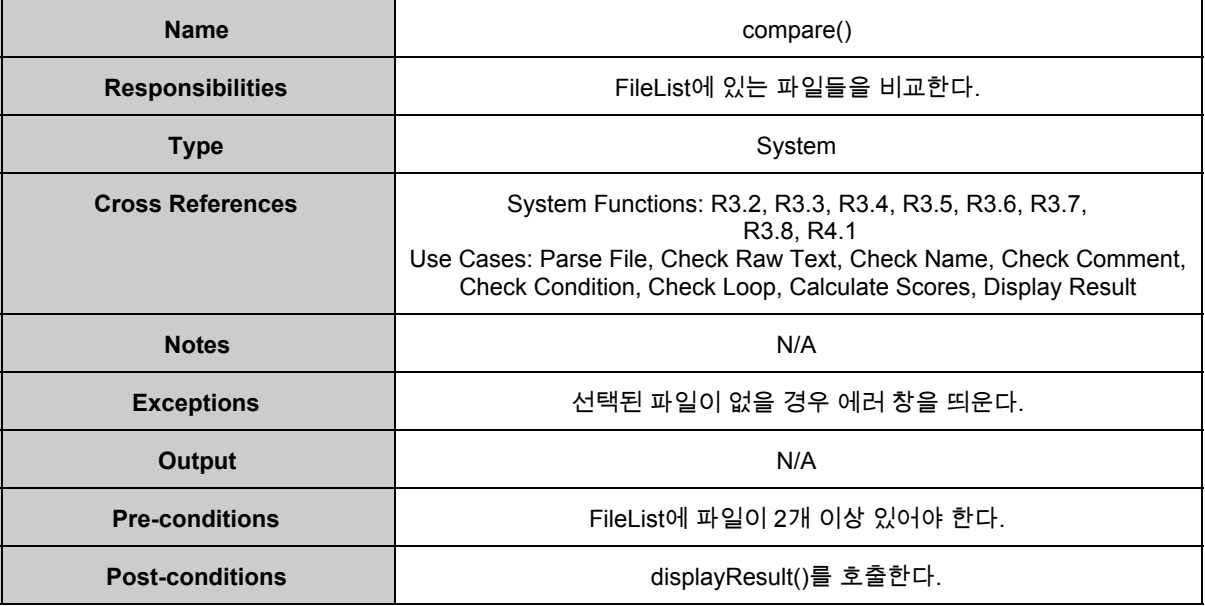

#### **6. displayResult()**

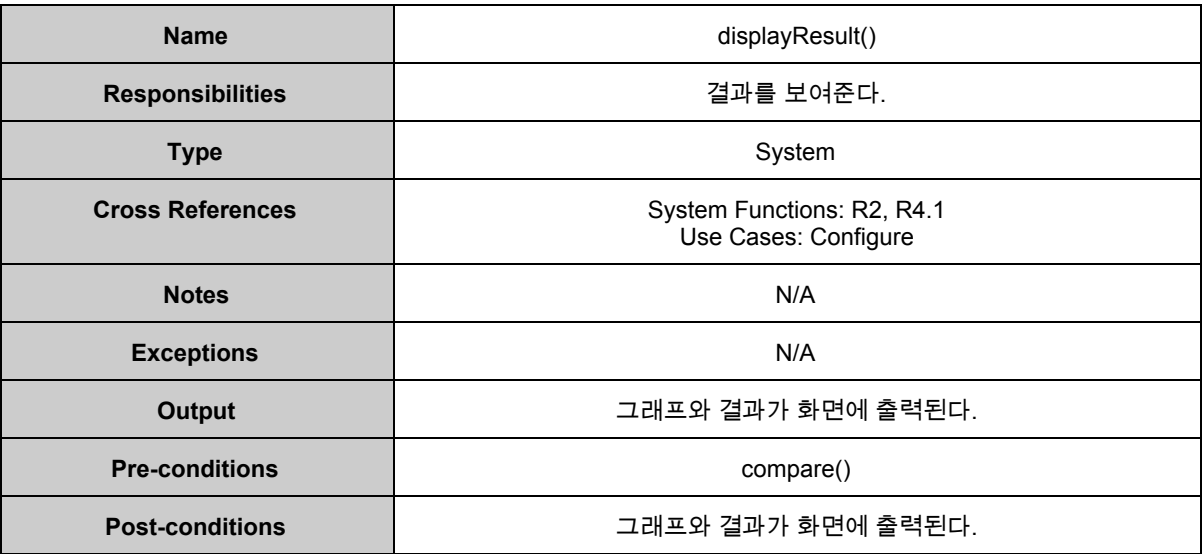

#### **7. exit()**

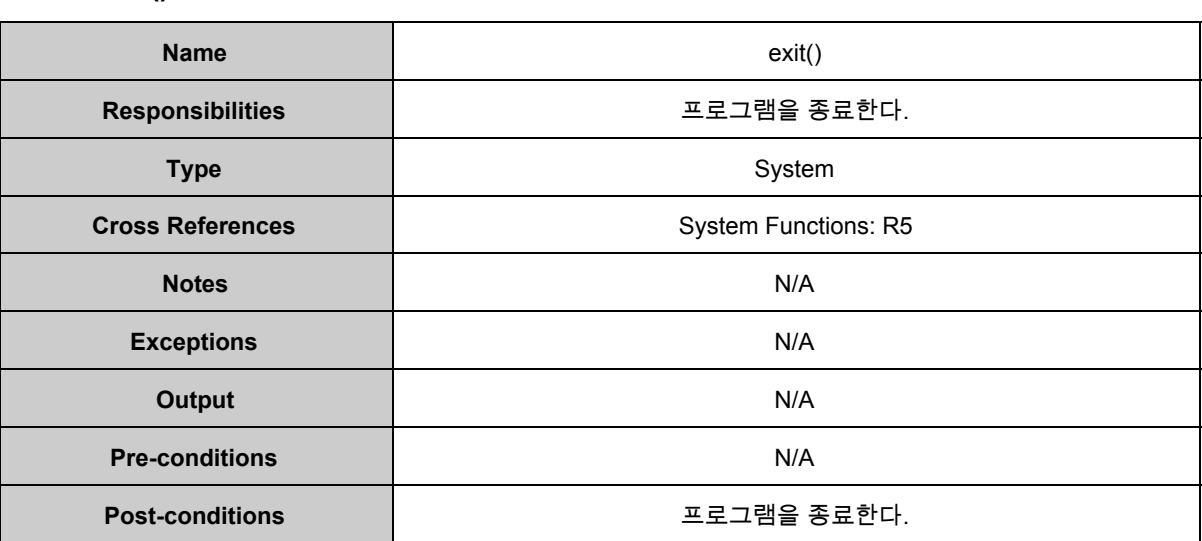

## **2038. Refine System Test Case**

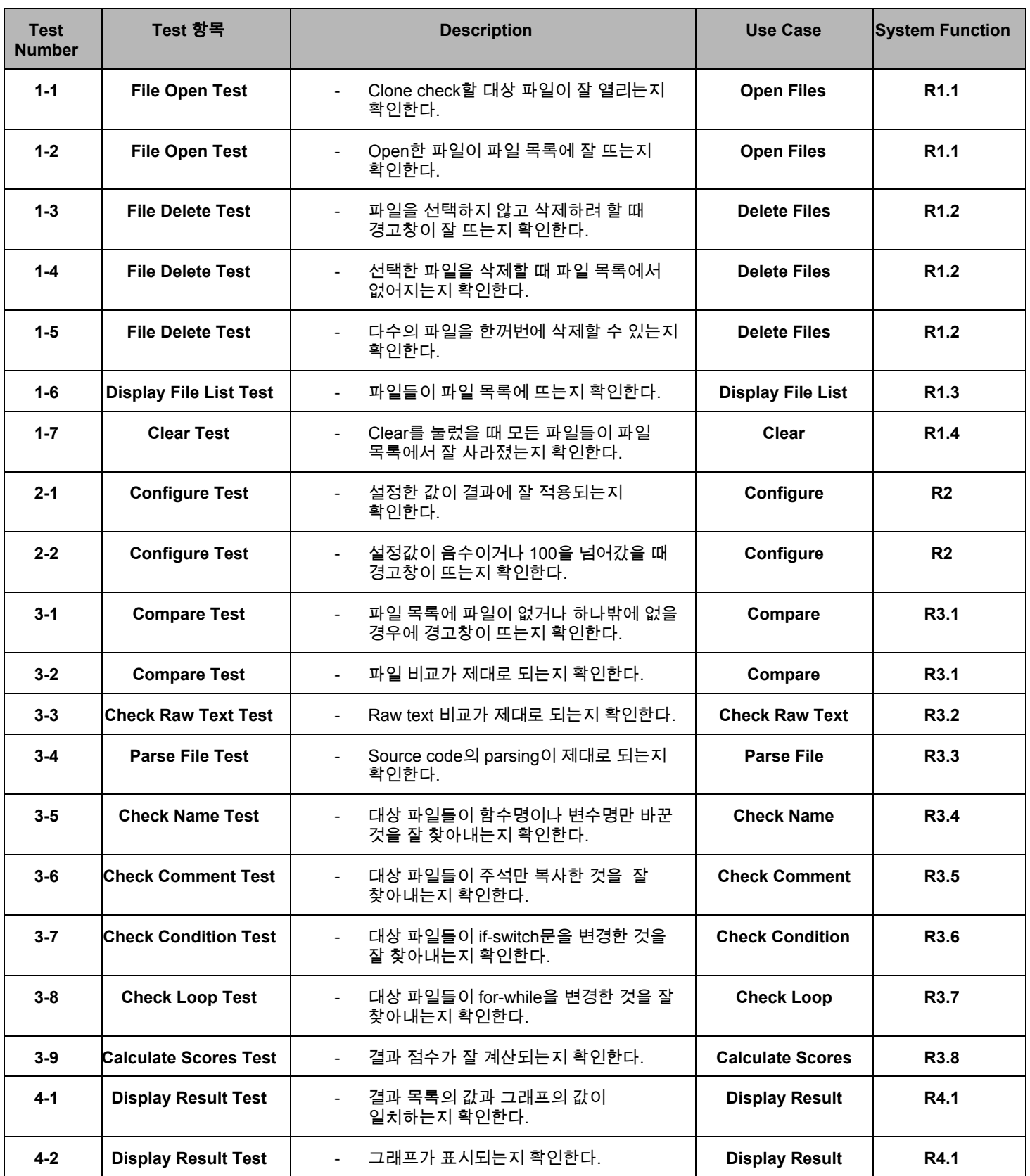

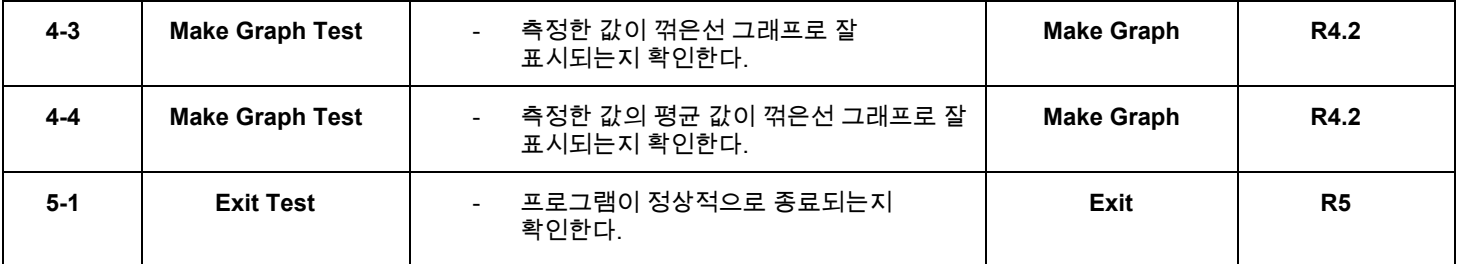

## **2039. Analyze (2030) Traceability Analysis**

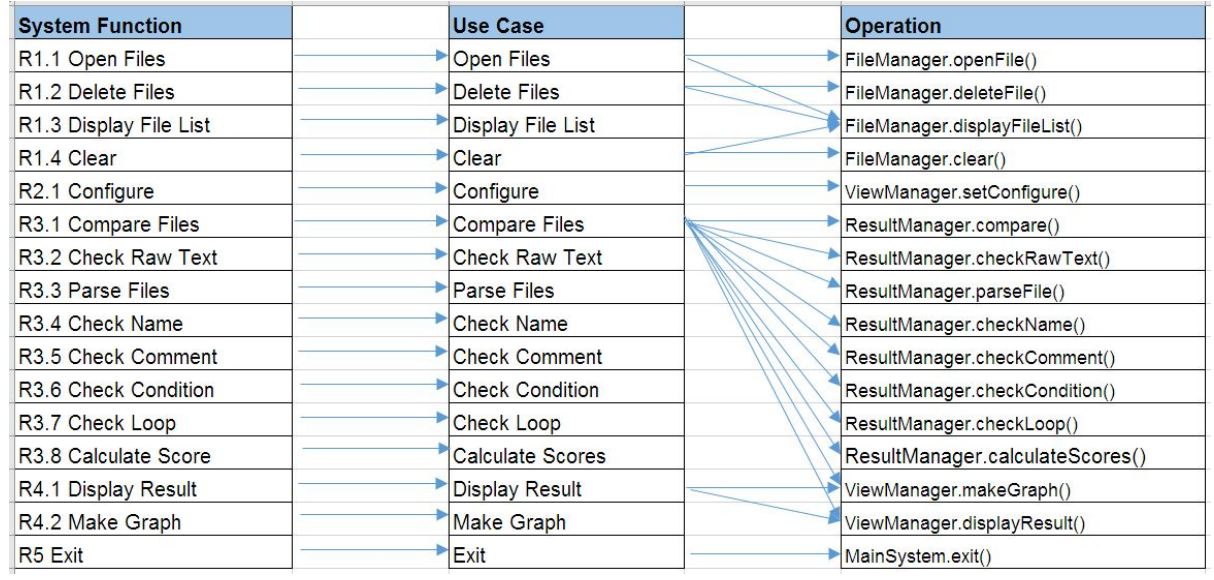